# **Datenschutzerklärung**

Verantwortlicher im Sinne der Datenschutzgesetze, insbesondere der EU-Datenschutzgrundverordnung (DSGVO), ist:

Horst Konrad

# Ihre Betroffenenrechte

Unter den angegebenen Kontaktdaten unseres Datenschutzbeauftragten können Sie jederzeit folgende Rechte ausüben:

- Auskunft über Ihre bei uns gespeicherten Daten und deren Verarbeitung (Art. 15 DSGVO),
- Berichtigung unrichtiger personenbezogener Daten (Art. 16 DSGVO),
- Löschung Ihrer bei uns gespeicherten Daten (Art. 17 DSGVO),
- Einschränkung der Datenverarbeitung, sofern wir Ihre Daten aufgrund gesetzlicher Pflichten noch nicht löschen dürfen (Art. 18 DSGVO),
- Widerspruch gegen die Verarbeitung Ihrer Daten bei uns (Art. 21 DSGVO) und
- Datenübertragbarkeit, sofern Sie in die Datenverarbeitung eingewilligt haben oder einen Vertrag mit uns abgeschlossen haben (Art. 20 DSGVO).

Sofern Sie uns eine Einwilligung erteilt haben, können Sie diese jederzeit mit Wirkung für die Zukunft widerrufen.

Sie können sich jederzeit mit einer Beschwerde an eine Aufsichtsbehörde wenden, z. B. an die zuständige Aufsichtsbehörde des Bundeslands Ihres Wohnsitzes oder an die für uns als verantwortliche Stelle zuständige Behörde.

Eine Liste der Aufsichtsbehörden (für den nichtöffentlichen Bereich) mit Anschrift finden Sie unter: https://www.bfdi.bund.de/DE/Infothek/Anschriften\_Links/anschriften\_links-node.html.

# Cookies

# **Art und Zweck der Verarbeitung:**

Wie viele andere Webseiten verwenden wir auch so genannte "Cookies". Bei Cookies handelt es sich um kleine Textdateien, die auf Ihrem Endgerät (Laptop, Tablet, Smartphone o.ä.) gespeichert werden, wenn Sie unsere Webseite besuchen.

Hierdurch erhalten wir bestimmte Daten wie z. B. IP-Adresse, verwendeter Browser und Betriebssystem.

Cookies können nicht verwendet werden, um Programme zu starten oder Viren auf einen Computer zu übertragen. Anhand der in Cookies enthaltenen Informationen können wir Ihnen die Navigation erleichtern und die korrekte Anzeige unserer Webseiten ermöglichen.

In keinem Fall werden die von uns erfassten Daten an Dritte weitergegeben oder ohne Ihre Einwilligung eine Verknüpfung mit personenbezogenen Daten hergestellt.

Natürlich können Sie unsere Website grundsätzlich auch ohne Cookies betrachten. Internet-Browser sind regelmäßig so eingestellt, dass sie Cookies akzeptieren. Im Allgemeinen können Sie die Verwendung von Cookies jederzeit über die Einstellungen Ihres Browsers deaktivieren. Bitte verwenden Sie die Hilfefunktionen Ihres Internetbrowsers, um zu erfahren, wie Sie diese Einstellungen ändern können. Bitte beachten Sie, dass einzelne Funktionen unserer Website möglicherweise nicht funktionieren, wenn Sie die Verwendung von Cookies deaktiviert haben.

# **Speicherdauer und eingesetzte Cookies:**

Soweit Sie uns durch Ihre Browsereinstellungen oder Zustimmung die Verwendung von Cookies erlauben, können folgende Cookies auf unseren Webseiten zum Einsatz kommen:

# Sitzungscookies

Soweit diese Cookies (auch) personenbezogene Daten betreffen können, informieren wir Sie darüber in den folgenden Abschnitten.

Sie können über Ihre Browsereinstellungen einzelne Cookies oder den gesamten Cookie-Bestand löschen. Darüber hinaus erhalten Sie Informationen und Anleitungen, wie diese Cookies gelöscht oder deren Speicherung vorab blockiert werden können. Je nach Anbieter Ihres Browsers finden Sie die notwendigen Informationen unter den nachfolgenden Links:

- Mozilla Firefox: https://support.mozilla.org/de/kb/cookies-loeschen-daten-von-websites-entfernen
- Internet Explorer: https://support.microsoft.com/de-de/help/17442/windows-internet-explorer-delete-managecookies
- Google Chrome: https://support.google.com/accounts/answer/61416?hl=de
- Opera: http://www.opera.com/de/help
- Safari: https://support.apple.com/kb/PH17191?locale=de\_DE&viewlocale=de\_DE

# Verwendung von Google Maps

## **Art und Zweck der Verarbeitung:**

Auf dieser Webseite nutzen wir das Angebot von Google Maps. Google Maps wird von Google LLC, 1600 Amphitheatre Parkway, Mountain View, CA 94043, USA (nachfolgend "Google") betrieben. Dadurch können wir Ihnen interaktive Karten direkt in der Webseite anzeigen und ermöglichen Ihnen die komfortable Nutzung der Karten-Funktion.

Nähere Informationen über die Datenverarbeitung durch Google können Sie den Google-Datenschutzhinweisen entnehmen. Dort können Sie im Datenschutzcenter auch Ihre persönlichen Datenschutz-Einstellungen verändern.

Ausführliche Anleitungen zur Verwaltung der eigenen Daten im Zusammenhang mit Google-Produkten finden Sie hier.

## **Rechtsgrundlage:**

Rechtsgrundlage für die Einbindung von Google Maps und dem damit verbundenen Datentransfer zu Google ist Ihre Einwilligung (Art. 6 Abs. 1 lit. a DSGVO).

#### **Empfänger:**

Durch den Besuch der Webseite erhält Google Informationen, dass Sie die entsprechende Unterseite unserer Webseite aufgerufen haben. Dies erfolgt unabhängig davon, ob Google ein Nutzerkonto bereitstellt, über das Sie eingeloggt sind, oder ob keine Nutzerkonto besteht. Wenn Sie bei Google eingeloggt sind, werden Ihre Daten direkt Ihrem Konto zugeordnet.

Wenn Sie die Zuordnung in Ihrem Profil bei Google nicht wünschen, müssen Sie sich vor Aktivierung des Buttons bei Google ausloggen. Google speichert Ihre Daten als Nutzungsprofile und nutzt sie für Zwecke der Werbung, Marktforschung und/oder bedarfsgerechter Gestaltung seiner Webseite. Eine solche Auswertung erfolgt insbesondere (selbst für nicht eingeloggte Nutzer) zur Erbringung bedarfsgerechter Werbung und um andere Nutzer des sozialen Netzwerks über Ihre Aktivitäten auf unserer Webseite zu informieren. Ihnen steht ein Widerspruchsrecht zu gegen die Bildung dieser Nutzerprofile, wobei Sie sich zur Ausübung dessen an Google richten müssen.

#### **Speicherdauer:**

Wir erheben keine personenbezogenen Daten, durch die Einbindung von Google Maps.

#### **Drittlandtransfer:**

Google verarbeitet Ihre Daten in den USA und hat sich dem EU\_US Privacy Shield unterworfen https://www.privacyshield.gov/EU-US-Framework.

#### **Widerruf der Einwilligung:**

Wenn Sie nicht möchten, dass Google über unseren Internetauftritt Daten über Sie erhebt, verarbeitet oder nutzt, können Sie in Ihrem Browsereinstellungen JavaScript deaktivieren. In diesem Fall können Sie unsere Webseite jedoch nicht oder nur eingeschränkt nutzen.

#### **Bereitstellung vorgeschrieben oder erforderlich:**

Die Bereitstellung Ihrer personenbezogenen Daten erfolgt freiwillig, allein auf Basis Ihrer Einwilligung. Sofern Sie den Zugriff unterbinden, kann es hierdurch zu Funktionseinschränkungen auf der Website kommen.

#### Änderung unserer Datenschutzbestimmungen

Wir behalten uns vor, diese Datenschutzerklärung anzupassen, damit sie stets den aktuellen rechtlichen Anforderungen entspricht oder um Änderungen unserer Leistungen in der Datenschutzerklärung umzusetzen, z.B. bei der Einführung neuer Services. Für Ihren erneuten Besuch gilt dann die neue Datenschutzerklärung.

#### Fragen an den Datenschutzbeauftragten

Wenn Sie Fragen zum Datenschutz haben, schreiben Sie uns bitte eine E-Mail oder wenden Sie sich direkt an die für den Datenschutz verantwortliche Person in unserer Organisation:

# datenschutz@kpl2020.de

Die Datenschutzerklärung wurde mithilfe der activeMind AG erstellt, den Experten für externe Datenschutzbeauftragte (Version #2019-04-10).

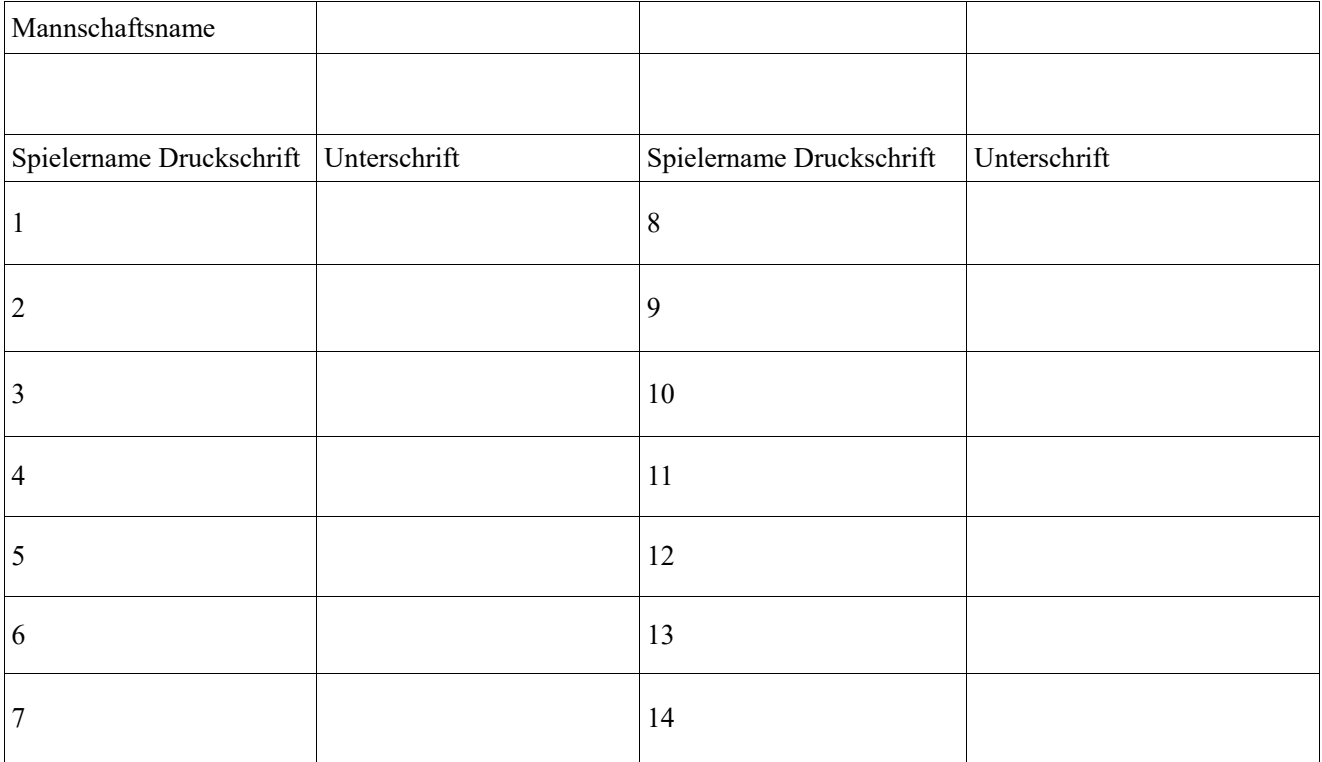